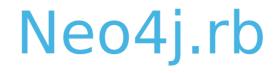

## Graph Database

## The Natural Way to Persist Data ?

Andreas Kollegge

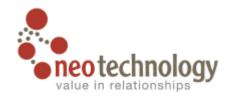

Andreas Ronge

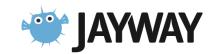

## NOSQL

- The problem with SQL: not designed for
  - Accelerating growth of data
  - Huge clustered environments
  - Complex and evolving data models

#### Choose the right tools - Not Only SQL

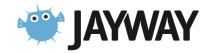

## The CAP Theorem

Can't achieve all three, pick two

- **Consistency** all readers will see the same write
- Availability tolerant of node failures
- **Partition tolerant** if lost interconnect between nodes

#### Many NOSQL databases choose

- Sacrifice consistency over availability
- Eventual consistency instead of ACID (but not Neo4j)

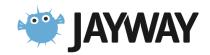

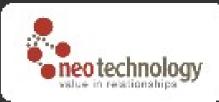

### NOSQL data models

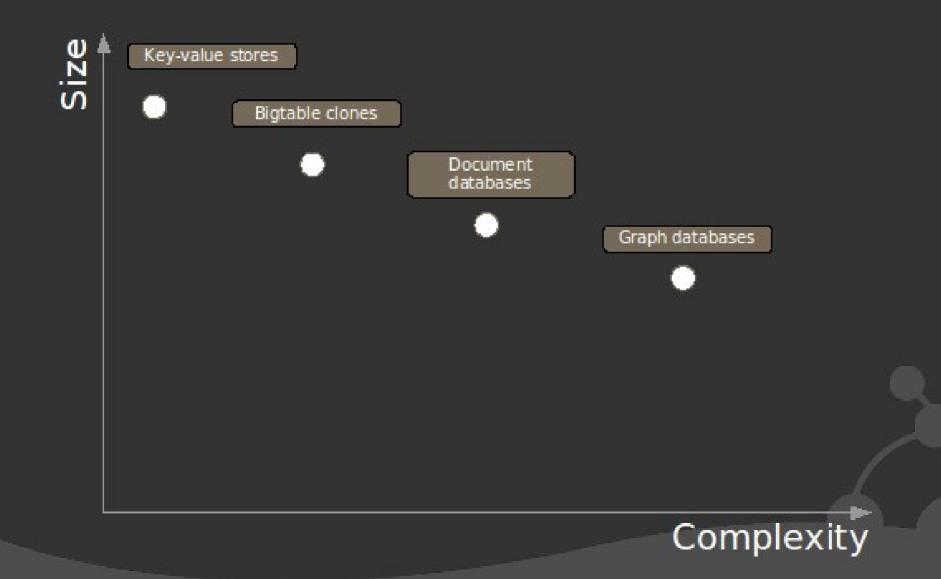

## How can I talk to Neo4j?

- Embedded with JRuby
  - Ruby Gems: neo4j.rb, neo4jr-simple
  - Ruby Gems: pacer
    - friends.out\_e(:friend).in\_v(:type =>
       'person').except(friends).except(person).most\_frequent(0...10)
- Neo4j Server HTTP/REST
  - Ruby Gems: neography

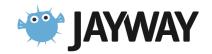

## What is a Graph Database ?

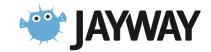

## Graph DB vs. SQL

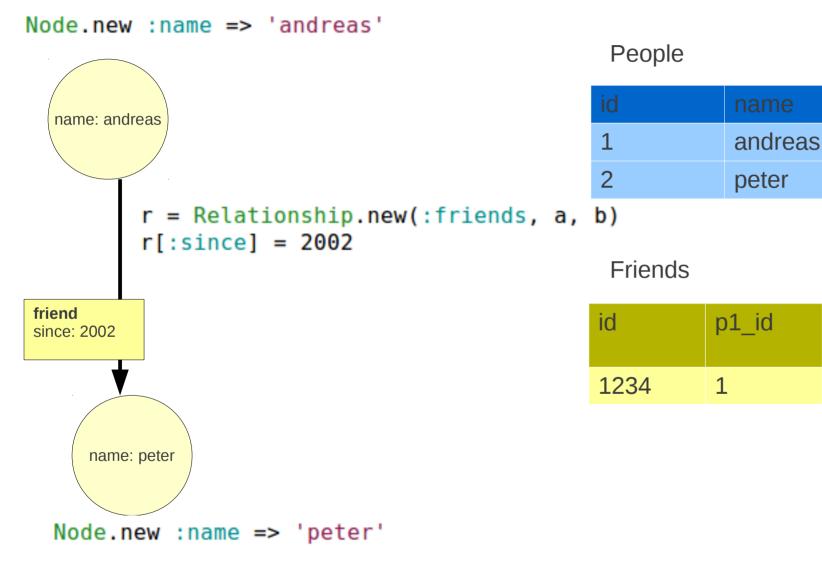

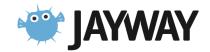

p2\_id

2

since

2002

## Graph DB vs SQL

node.outgoing(:friends)

```
SELECT p2.name FROM People p1, People p2
JOIN Friends f ON p2.id = f.p2_id OR p2.id = f.p1_id
WHERE p1.name = "peter" AND p1.id != p2.id
```

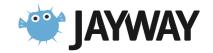

## Benefit 1 Domain Modeling

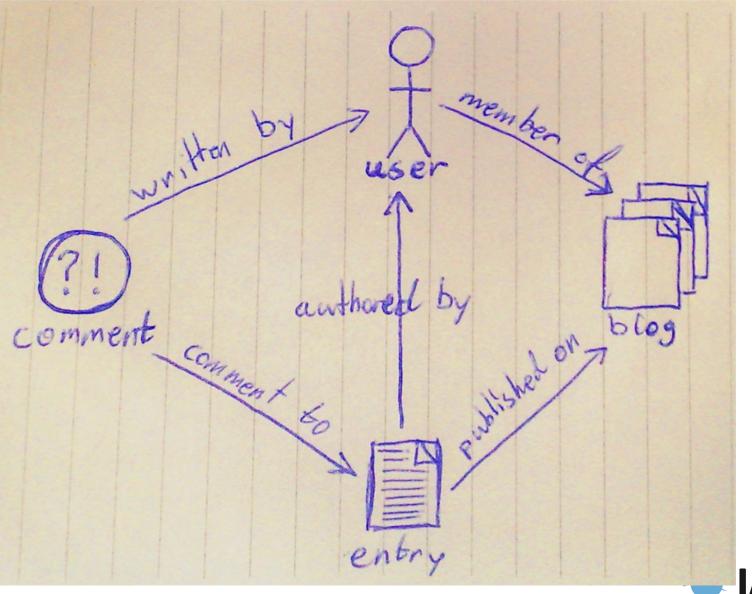

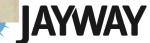

## Benefit 2 No O/R mismatch

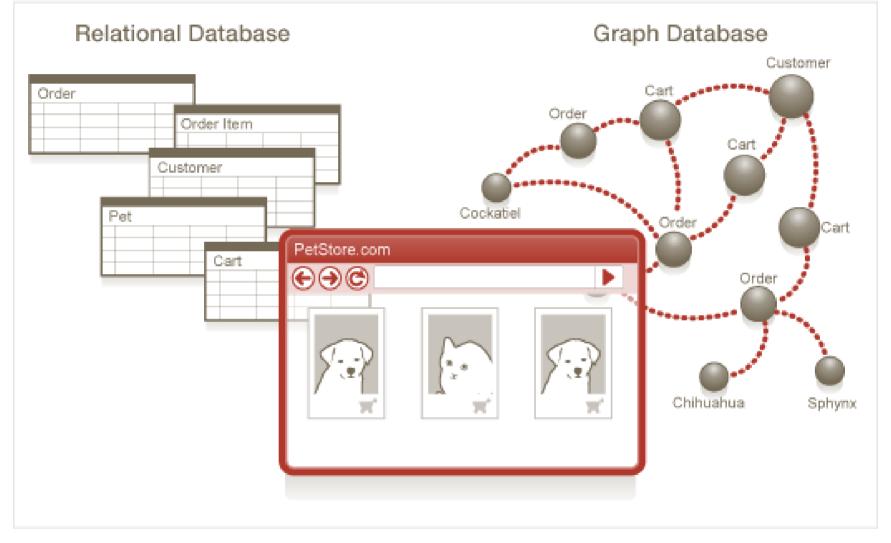

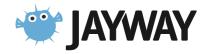

## Benefit 3 Semi-structured information

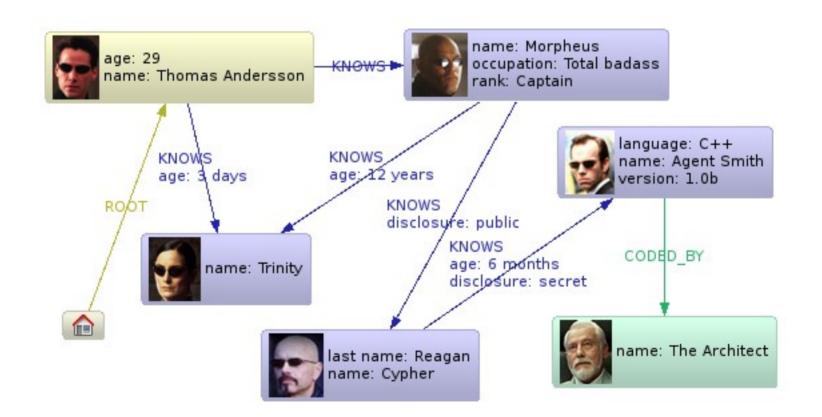

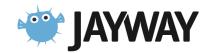

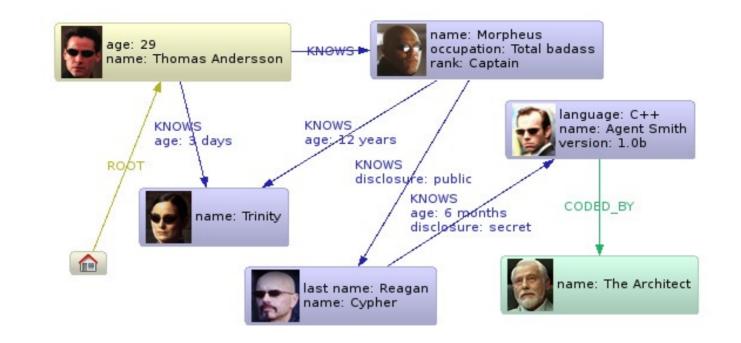

```
thomas = Node.new :age => 29
morpheus = Node.new :rank => 'Captain', :occupation => 'Total badass'
trinity = Node.new :name => 'Trinity'
cypher = Node.new :last_name => 'Cypher'
smith = Node.new :language => 'C++', :name => 'Agent Smith', :version => '1.0b'
architect = Node.new :name => 'The Architect'
```

```
Relationship.new(:root, Neo4j.ref_node, thomas)
Relationship.new(:knows, thomas, trinity)[:age] = '3 days'
Relationship.new(:knows, thomas, morpheus)
Relationship.new(:knows, morpheus, trinity)[:age] = '12 years'
Relationship.new(:knows, morpheus, cypher)[:disclojure] = 'public'
r = Relationship.new(:knows, cypher, smith)
r[:age] = '6 month'
r[:disclojure] = 'secret'
Relationship.new(:coded by, smith, architect)
```

## Benefit 4 No Schema

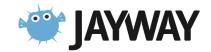

## Benefit 5 Deep traversals

Does Thomas Andersson know someone [who knows]\* called Agent Smith ?

thomas.outgoing(:knows).depth(:all).find{|node| node[:name] == 'Agent Smith'}

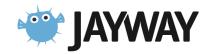

## What does Neo4j.rb provide ?

The Embedded Java Neo4j

- Nodes, Properties, Relationship, Traversals
- ACID Transactions
- Lucene Integration
- Graph Algorithms
- High Availability Clustering

Neo4j.rb

- Object Oriented Mapping
- "Drop in" replacement for Rails Active Model
- Improved/extended API (lucene, rules, migrations,...)

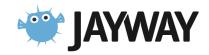

## Neo4j.rb Architecture

Active Model Compliant API Neo4j::Rails::Model Neo4j::Rails::Relationship

Mapping Layer to Ruby Classes Neo4j::NodeMixin Neo4j::RelationshipMixin

Mapping to Java API Neo4j::Node Neo4j::Relationship

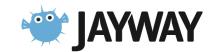

## Embedded

- Easier to install, deploy & test
- Is running in same thread as your application
- No network connection to DB needed
- No Database Tier

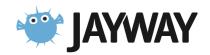

## Embedded DB = Direct Access to Data

#### With Neo4j::NodeMixin

Neo4j::Transaction.run do

Person.new(:name => 'foo')

end

#### With Neo4j::Rails::Model

person = Person.new(:name => 'foo')
person.save # callbacks/validation

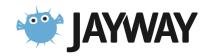

## Transactions

#### ACID

- atomicity, consistency, isolation, durability
- only write locks, no read locks

# Neo4j::Transaction.run do # do stuff end

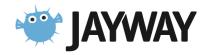

## **Object Oriented Mapping**

#### A Neo4j Node

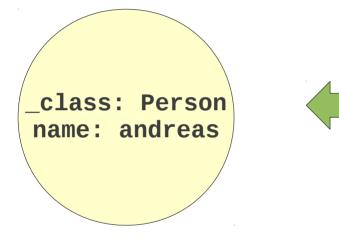

#### **Ruby Class**

class Person include NodeMixin property :name end

node = Person.new
node.name = 'andreas'

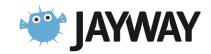

## How do I find things ?

- 1. Start from Reference Node
- 2. Graph as an Index
- 3. Use Lucene

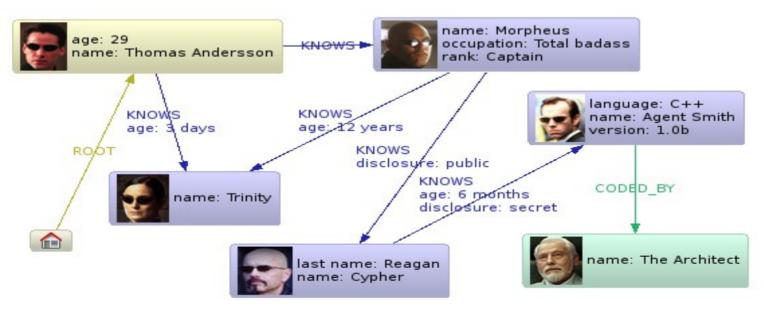

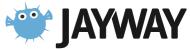

## **Reference Node**

Find Thomas Andersson

Neo4j.ref\_node.outgoing(:root).first

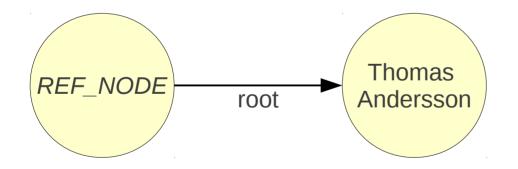

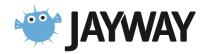

## Use the Graph as an Index

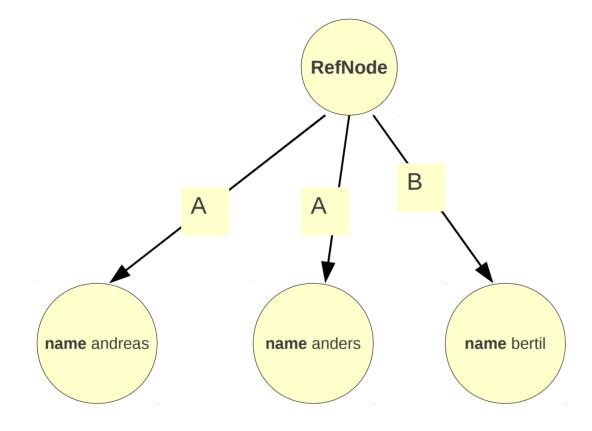

Neo4j.ref\_node.outgoing('A').each {...}

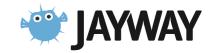

## Lucene

#### Full-featured text search engine

#### Features

- Phrase queries, wildcard queries, proximity queries, range queries and more
- Ranked searching
- Sorting
- Date-range
- Sorting by any field

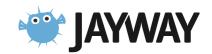

## Lucene in Neo4j.rb

class Person
 include NodeMixin
 index :name
end

Transaction.run do
 Person.new :name => 'andreas'
end

Person.find('name: andreas')

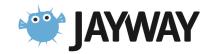

## NodeMixin

- Lucene Integration
- Accessors for properties
- Accessors for relationships
- **Migrations**
- Works with inheritance

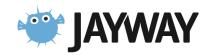

## Ruby Class Mapping: Relationships

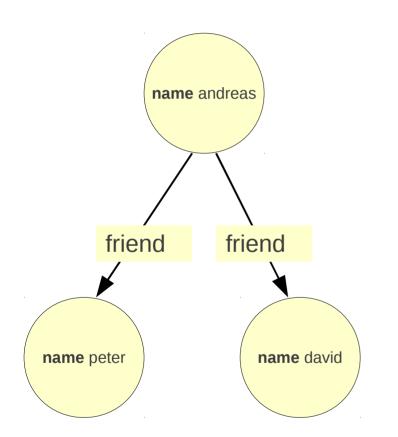

class Person include NodeMixin has\_n :friends end

```
andreas = Person.new(:name => 'andreas')
peter = Person.new(:name => 'peter')
david = Person.new(:name => 'david')
```

andreas.friends << peter << david

andreas.friends.each {|n| puts n[:name]}

andreas = Node.new :name => 'andreas'
peter = Node.new :name => 'peter'
david = Node.new :name => 'david'
andreas.outgoing(:friend) << peter << david</pre>

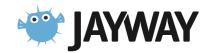

## **Incoming Relationship**

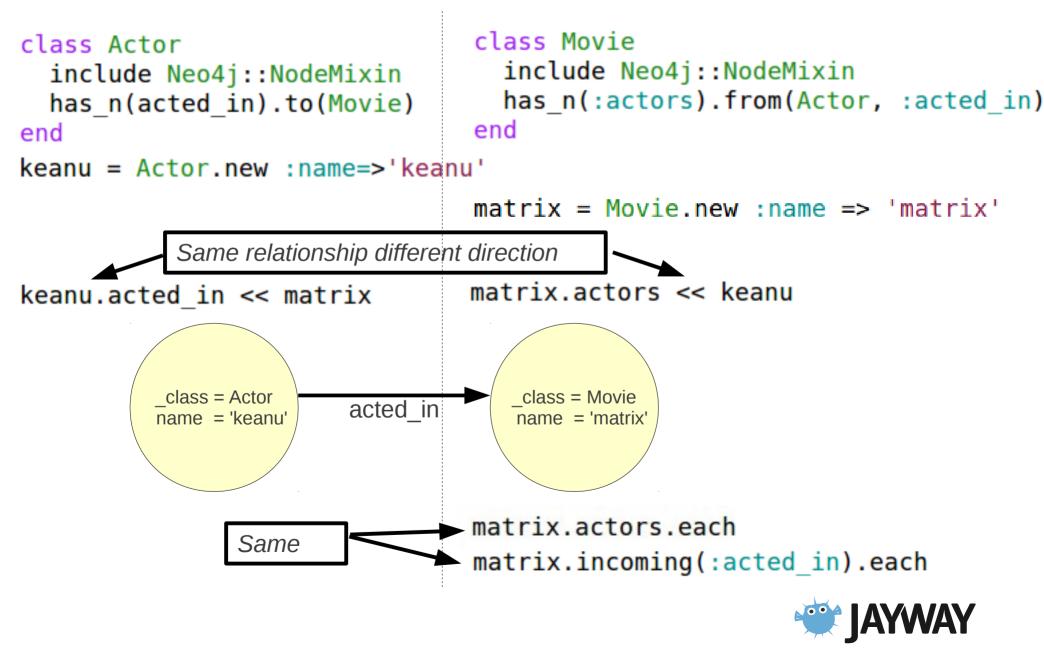

#### Ruby on Rails/Active Record "drop in" replacement

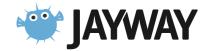

```
class User < ActiveRecord::Base</pre>
  attr accessor :password
  attr accessible :name, :email, :password, :password confirmation
  after save :encrypt password
  email regex = /\langle A[\langle w+ \rangle - .] + @[a-z \langle d \rangle - .] + \langle .[a-z] + \langle z/i \rangle
  validates :name, :presence => true,
                       :length => \{ :maximum => 50 \}
  validates :email, :presence => true,
                       :format => { :with => email regex }
  validates :password, :presence => true,
                          :confirmation => true,
                          :length => { :within => 6..40 }
```

```
has_one :profile
private
def encrypt_password
  self.salt = make_salt if new_record?
  self.encrypted_password = encrypt(password)
end
```

```
class User < Neo4j::Model</pre>
  attr accessor :password
  attr accessible :name, :email, :password, :password confirmation
  after save :encrypt password
  email regex = /\langle A[\langle w+ \rangle - .] + @[a-z \rangle d \rangle - .] + \langle .[a-z] + \langle z/i \rangle
  validates :name, :presence => true,
                      :length => \{ :maximum => 50 \}
  validates :email, :presence => true,
                      :format => { :with => email_regex }
  validates :password, :presence => true,
                         :confirmation => true,
                         :length => \{ : within => 6..40 \}
  property :name
  property :email
  property :salt
  property :encrypted password
  index :email
  has one :profile
  private
  def encrypt password
    self.salt = make salt if new record?
    self.encrypted password = encrypt(password)
  end
```

## Active Record like API Examples:

#### **Create Relationship**

```
actor = Actor.new
matrix = actor.acted_in.build(:title => 'matrix')
actor.save
```

#### **Find Relationships**

rel = actor.acted\_in.find(matix) # ret Neo4j::Rails::Relationship rel[:role] = 'trinity' actor.save

#### **Delete Relationship**

actor.acted\_in.delete(matrix)
actor.acted\_in.destroy\_all

Updated relationships in nested forms
using accepts\_nested\_attributes\_for :acted\_in
actor.update\_attributes(:acted\_in\_attributes => {...})

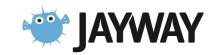

## Mapping Relationships

```
class Role < Neo4j::Rails::Relationship
    property :role_name
    index :role_name
end</pre>
```

```
class Actor < Neo4j::Rails::Model
    has_n(:acted_in).relationship(Role)
end</pre>
```

```
actor = Actor.new
```

```
# create a node but return the relationship -
# use the "_rels" accessor
role = actor.acted_in_rels.build(:title => 'matrix')
role.role_name = 'trinity'
role.save!
```

```
role = Role.find_by_role_name('trinity')
role.start_node #=> actor
role.end_node #=> the created matrix node
```

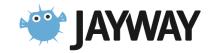

## A Common Problem

#### I have a

- System already in production
- Huge database
- I need to
  - Change the structure of the database

Solution:

- Migrations

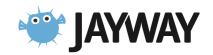

## **Migrations: Direct**

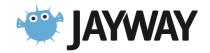

#### Migrations: Lazy (Neo4j::LazyMigrationMixin)

```
Actor.migration 1, :split_name do
    up do
        self[:given_name] = self[:name].split[0]
        self[:surname] = self[:name].split[1]
        self[:name] = nil
    end
    down do
        self[:name] = "#{self[:given_name]} #{self[:surname]}"
        self[:surename] = nil
        self[:given_name] = nil
```

end

end

**JAYWAY** 

#### Migrations is **NOT** needed when developing unlike Active Record migrations

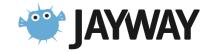

#### Inheritance

```
class Vehicle
  include Neo4j::NodeMixin
  property :name, :year
  index :name, :year
end
class Car < Vehicle
end
Neo4j::Transaction.run do
  Car.new :name => 'volvo', :year => 2000
end
```

Car.find(:name => 'volvo', :year => 1999..2001).first Vehicle.find(:name => 'volvo', :year => 1999..2001).first

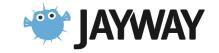

### **Recommendation Engine**

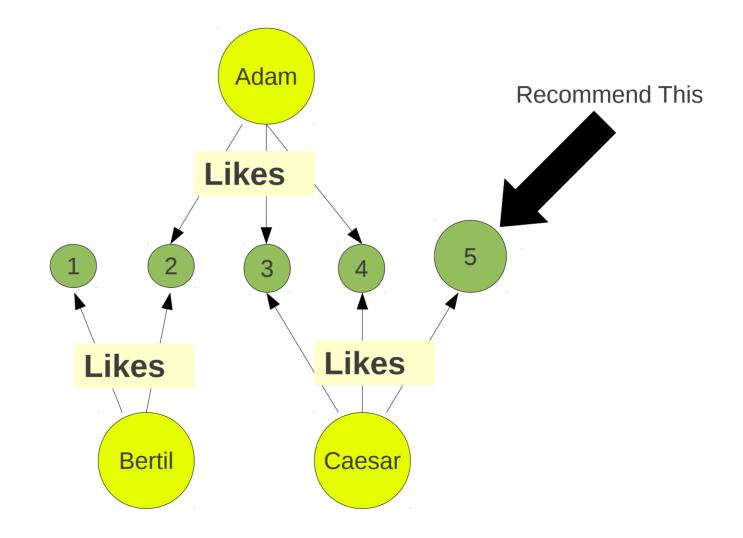

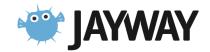

## Example, Recommendation

```
def composers_for(person)
  [*person.outgoing(:likes)]
end
# prints out recommendations for the given person
def recommend(person)
  # which composers does this person like ?
  my_composers = composers_for(person)
```

```
# find all other people liking those composers
other people = person.outgoing(:likes).incoming(:likes).depth(2).filter{|f| f.depth == 2}
```

```
# for each of those people, sort by the number of matching composers
# so that the most relevant recommendations are printed first
sorted = other_people.sort_by{|p| (composers_for(p) & my_composers).size}.reverse
sorted.each do |other_person|
    # then print out those composers that he don't have
    puts "Recommendation from #{other_person[:name]}"
    (composers_for(other_person) - my_composers).each do |s|
        puts " composer #{s[:name]}"
    end
end
end
```

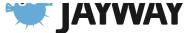

# **Aggregation/Rules**

- How to make a flat structure into a graph ?
  - Use the Graph DB as an index

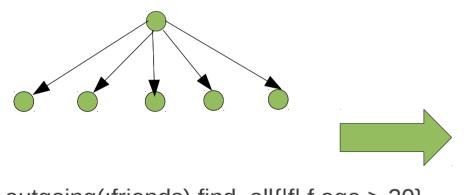

a.outgoing(:friends).find\_all{|f| f.age > 20}

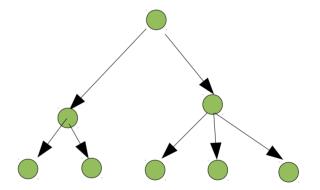

class Person < Neo4j::Rails::Model
 property :age
 rule(:old) {age > 20)}
end

Person.old

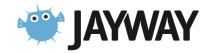

## Included Graph Algorithms

Shortest paths, Simple paths, Graph measures ...

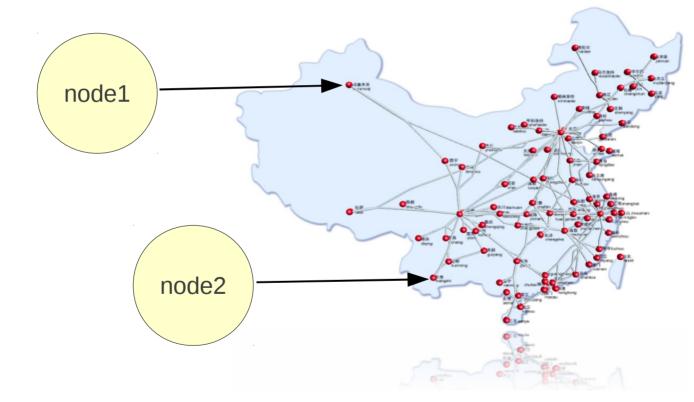

Neo4j::GraphAlgo.all\_simple\_paths.from(node1).outgoing(:knows).to(node2).depth(5)

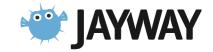

# High Availability

- Online Backup hot spare
- Read-slave replication
- Write master election

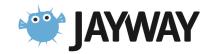

# Neo4j – An Object DB ?

Neo4j has very fast traversals

- Avoids loading properties

No need to declare two way relationships

- A relationship has a start and end node

Does have two ways of finding objects

- Traversals
- Lucene

Optimized for Graph Algorithms

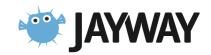

## **Conclusions: Benefits**

- Express your domain as a Graph
  - Domain Modeling
  - No O/R mismatch
  - Efficient storage of Semi Structured Information
  - Schema Less
- Express Queries as Traversals
  - Fast deep traversal instead of slow SQL queries that span many table joins

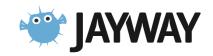

## When **NOT** use Graph DB

Don't have a graph related problem ?

Not too much changing requirements ?

Easy to organized data into:

Tables, Documents or Key-Value models ?
 Few & well defined relationships in the domain ?
 Don't have SQL queries that span many table joins ?

Many YES => maybe Graph DB not a good choice

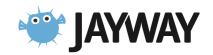

## When should I use a Graph DB ?

Need to solve a graph related problem ?

Recommendations, Shortest path, Social Networks
Have a complex and evolving data model ?
Few mandatory and many optional attributes ?
Big part of domain is expressed as relationships ?
Have SQL queries that span many table joins ?

Many YES => maybe a Graph DB is a good choice

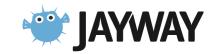

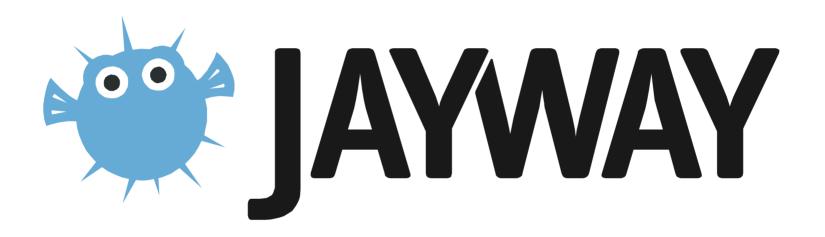

## Neo4j Spatial.rb

A wrapper around Java Neo4j Spatial using Neo4j.rb

git clone git@github.com:craigtaverner/neo4j-spatial.rb.git cd neo4j-spatial.rb/examples jruby osm\_import.rb map2.osm jruby osm\_layer.rb map2.osm highway highway-residential waterway natural natural-water jruby osm\_layer.rb -l jruby osm\_layer.rb -l jruby export\_layer.rb highway-residential jruby export\_layer.rb -F shp highway-residential natural

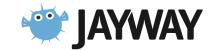

# Neo4j Spatial Queries

AbstractSearchIntersection SearchAll SearchClosest SearchContain SearchCover SearchCoveredBy SearchCross SearchDisjoint SearchEmpty SearchEqual SearchInRelation SearchIntersect SearchIntersectWindow SearchInvalid SearchOverlap SearchPointsWithinOrthodromicDistance SearchTouch SearchWithin SearchWithinDistance

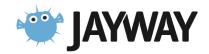

## **Spatial Graph**

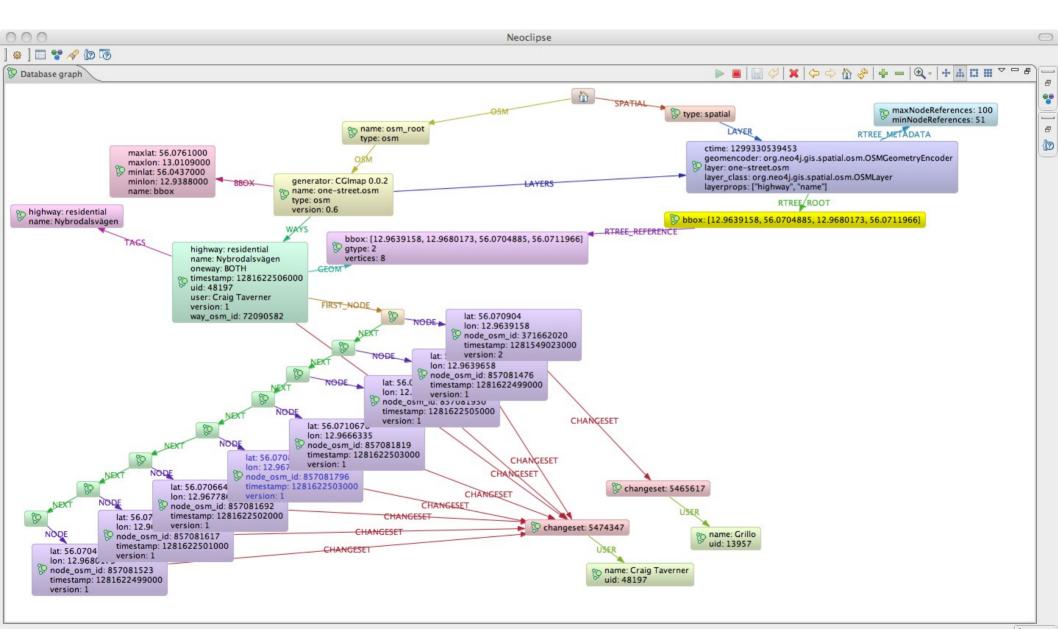

#### GeoServer

Neo4j Spatial includes built-in support for a GeoTools data store

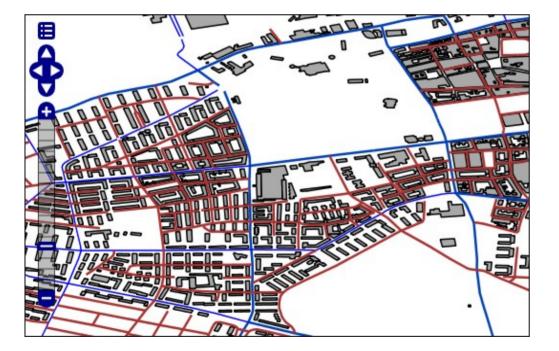

GeoServer is an open source software server written in Java that allows users to share and edit geospatial data. Designed for interoperability, it publishes data from any major spatial data source using open standards.

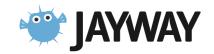

```
GraphDatabaseService database = new EmbeddedGraphDatabase(storeDir);
try {
    SpatialDatabaseService s = new SpatialDatabaseService(database);
    Layer layer = s.getLayer("layer_roads");
    SpatialIndexReader index = layer.getIndex();
    Search q = new SearchIntersectWindow(new Envelope(xmin, xmax, ymin, ymax));
    index.executeSearch(searchQuery);
    List<SpatialDatabaseRecord> results = q.getResults();
} finally {
    database.shutdown();
}
```

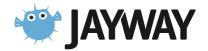